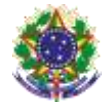

### Serviço Público Federal Instituto Federal de Educação, Ciência e Tecnologia Sul-rio-grandense Pró-Reitoria de Ensino

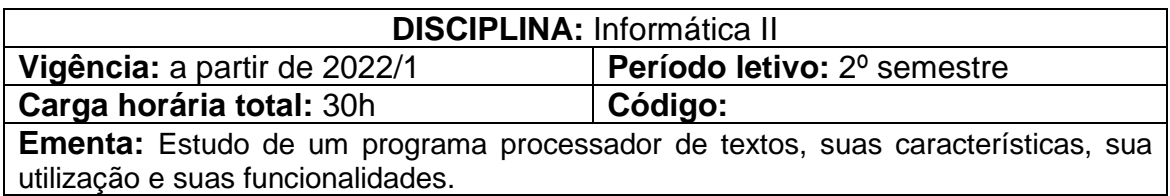

## **Conteúdos**

UNIDADE I - Processador de Textos – Introdução

- 1.1 Utilizando Recursos de Edição e formatação
- 1.2 Posicionando-se no documento
- 1.3 Localizando e substituindo palavras
- 1.4 Formatando Fontes e Parágrafos
- 1.5 Configurando normas ABNT
- 1.6 Formatando Marcadores e Numeração
- 1.7 Elementos Gráficos
- 1.8 Criação de Textos Colunados
- 1.9 Auto-Texto
- 1.10 Auto-Correção.

UNIDADE II – Formatação de páginas e tabelas

- 2.1 Configurando a página e ajustando a paginação
- 2.2 Bordas e Sombreamentos
- 2.3 Estilos de Parágrafos
- 2.4 Recursos de Tabelas

UNIDADE III – Referências

- 3.1 Cabeçalhos e Rodapés
- 3.2 Numeração de Páginas
- 3.3 Construção de índices e sumários

### **Bibliografia básica**

JUNIOR, Hélio Engholm**. Computação em nuvem com o Office 365.** São Paulo: Novatec, 2015.

LACERDA, Ivan Max Freire de; VALE, Tasia Moura Cardoso do. **Operador de computador: como usar aplicativos de escritório.** São Paulo: Senac São Paulo, 2020.

PIMENTEL, Leonardo. **Word 2019**. São Paulo: Senac São Paulo, 2020.

# **Bibliografia complementar**

ISSA, Najet M. K. Iskandar. **Word 2016**. São Paulo: Senac São Paulo, 2017.

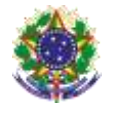

### Serviço Público Federal Instituto Federal de Educação, Ciência e Tecnologia Sul-rio-grandense Pró-Reitoria de Ensino

MANZANO, André Luiz Navarro Garcia; MANZANO, Maria Izabel Navarro Garcia. **Trabalho de conclusão de curso: Utilizando Office 365 ou Word 2016.** São Paulo: Érica, 2017.

RANGEL, Alexandre. **Como Formatar seu TCC: Inclui Microsoft Word, LibreOffice Writer e Google Docs.** São Paulo: Novatec, 2019.

REIS, Wellington José dos. **Word 2016**. São Paulo: Editora Senac São Paulo, 2016.

SILVA, Mario Gomes da. **Microsoft Office Word 2016: Recursos Avançados**. São Paulo: Editora Senai SP, 2017.